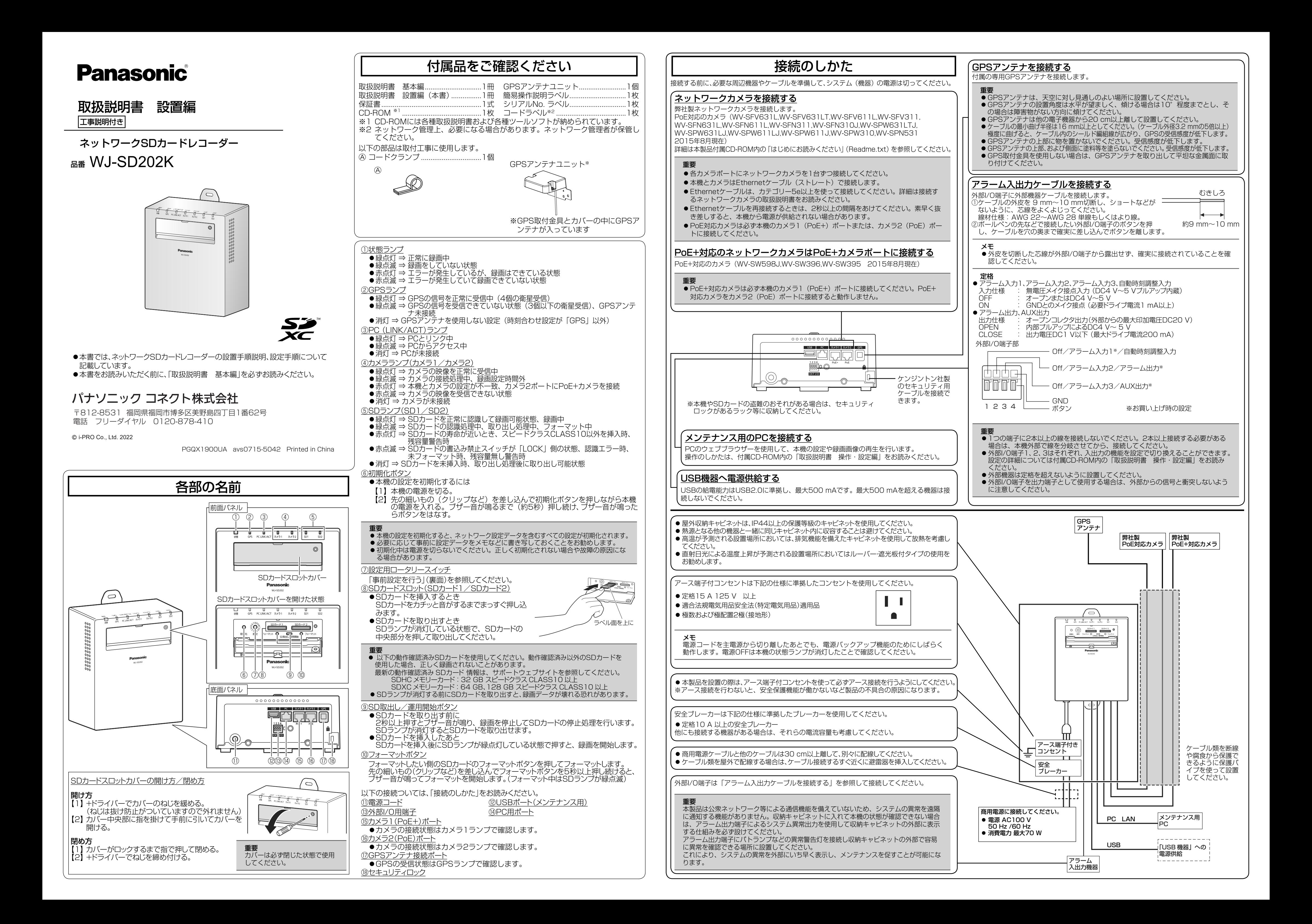

簡単設定

本機のロータリースイッチにて、録画可能日数を目安にカメラ画質などを設定します。

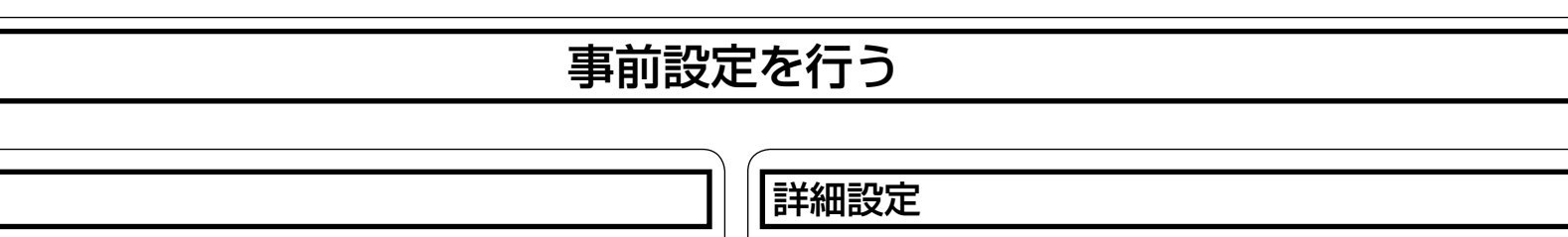

ザーの設定画面から設定します。

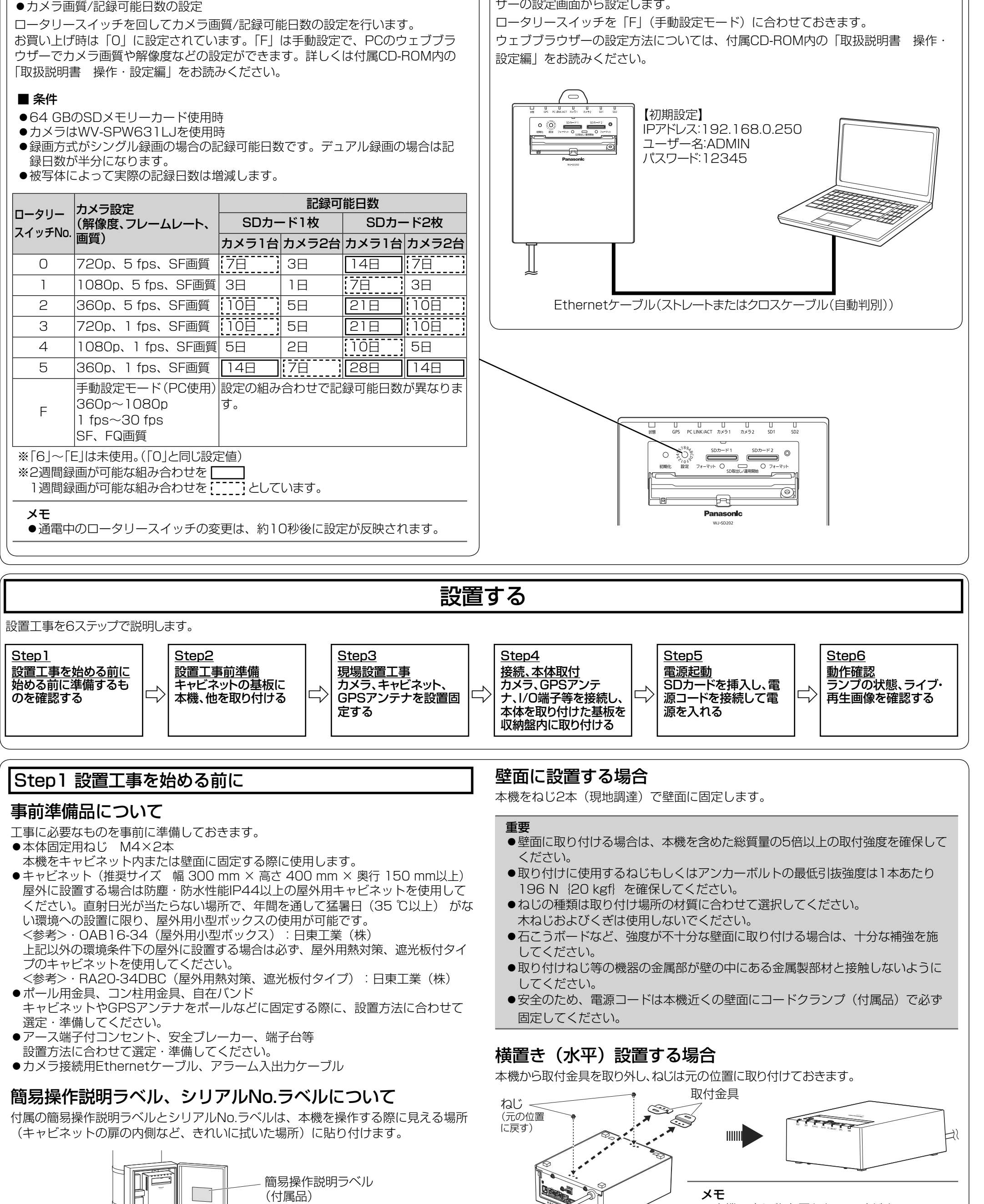

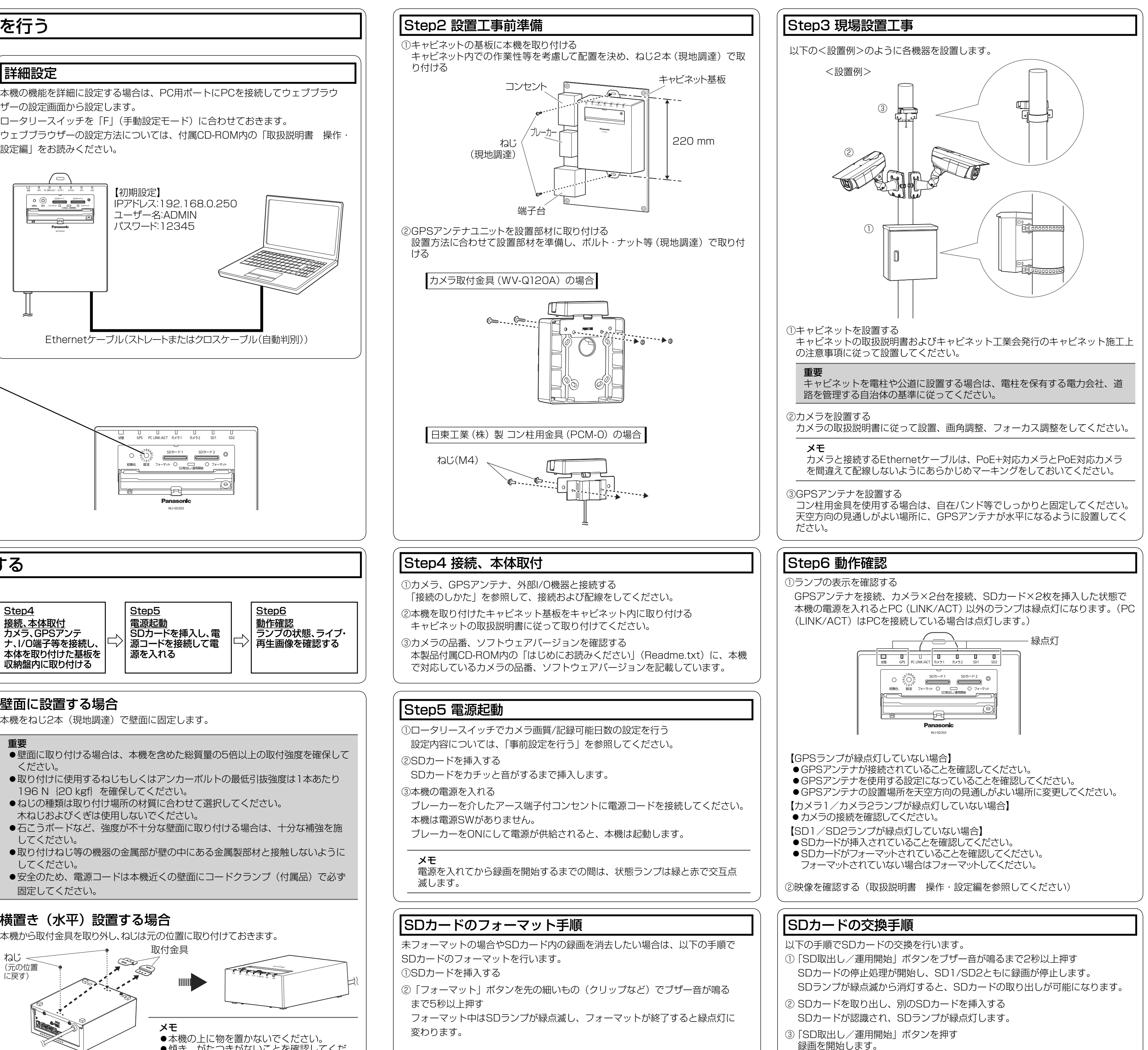

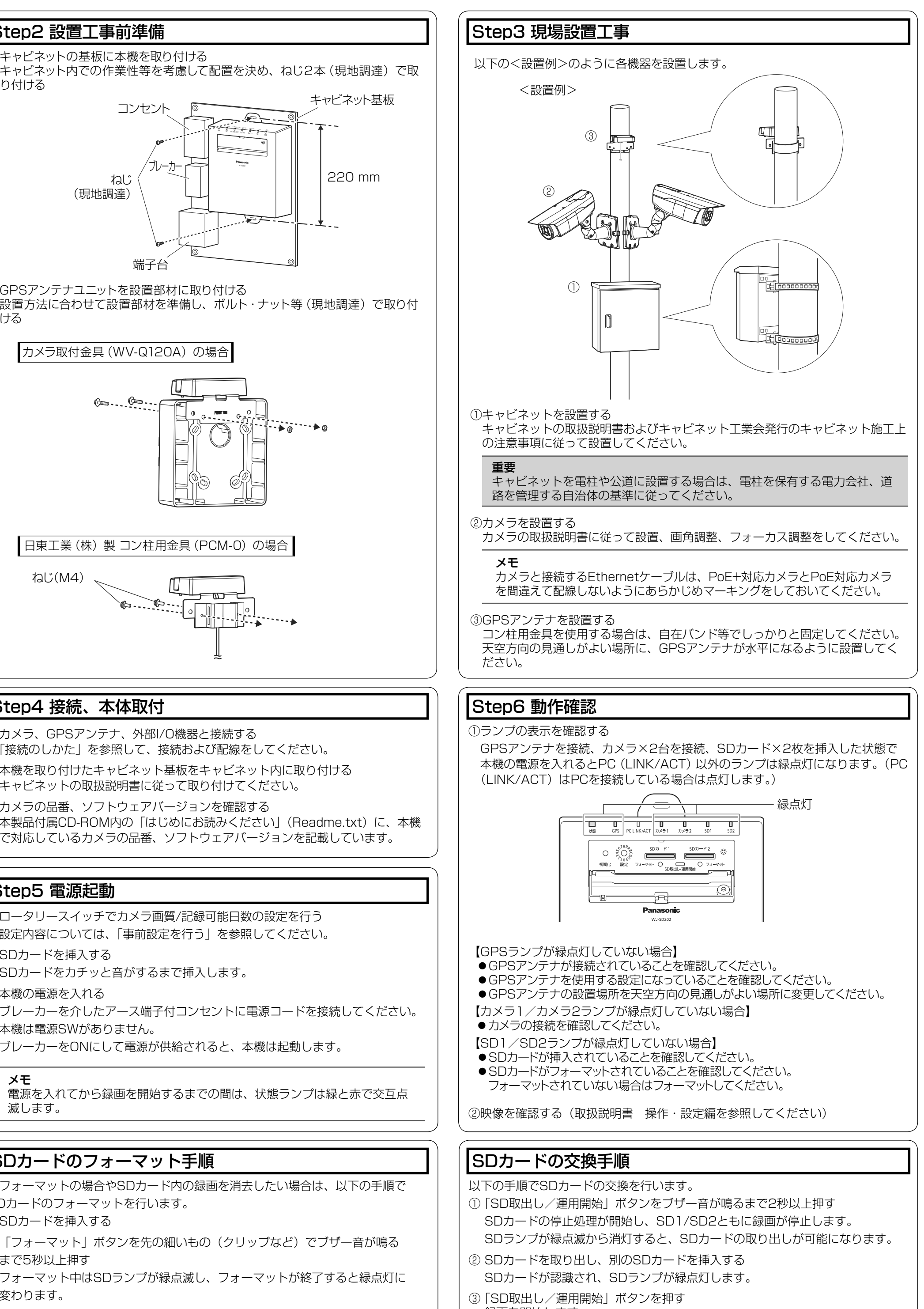

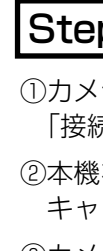

●傾き、がたつきがないことを確認してくだ

シリアルNo.ラベル

(付属品)

さい。